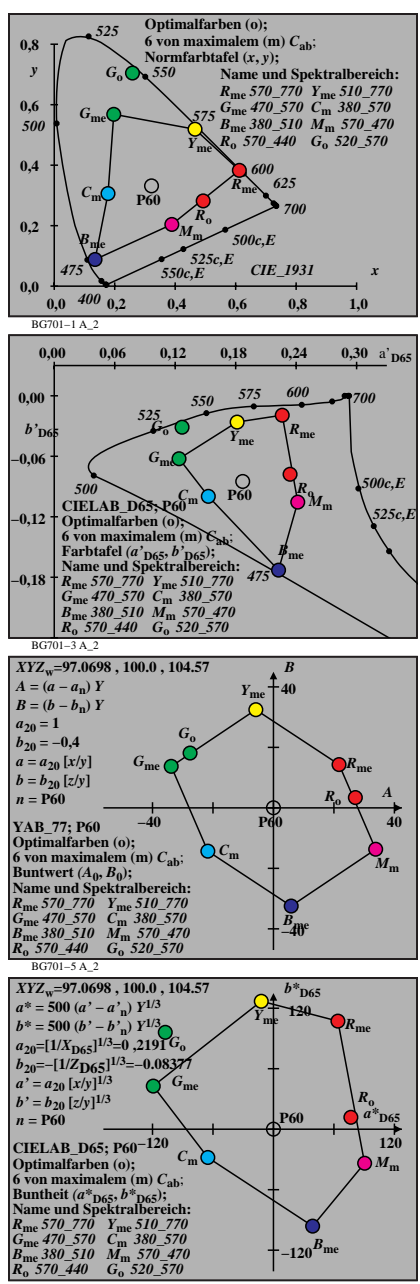

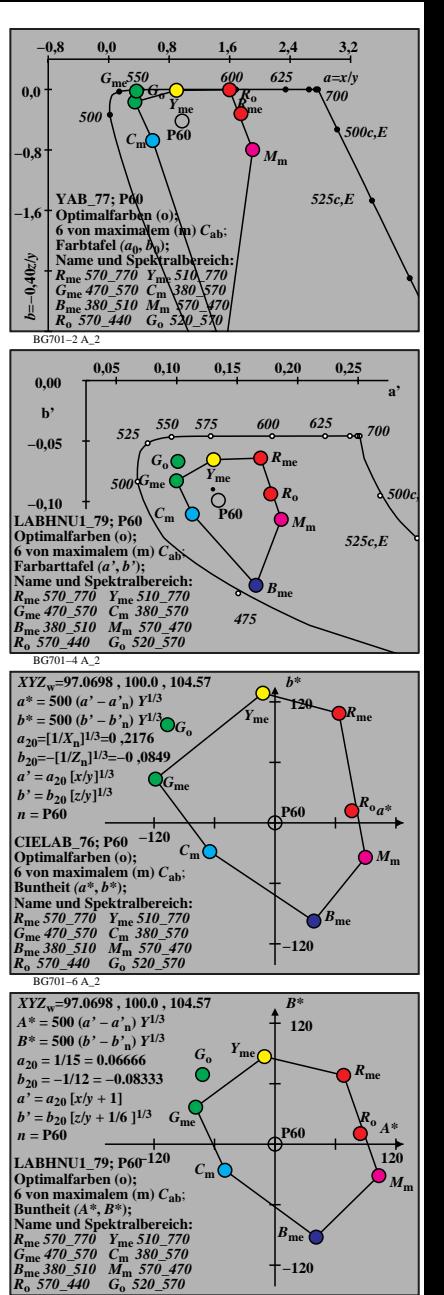

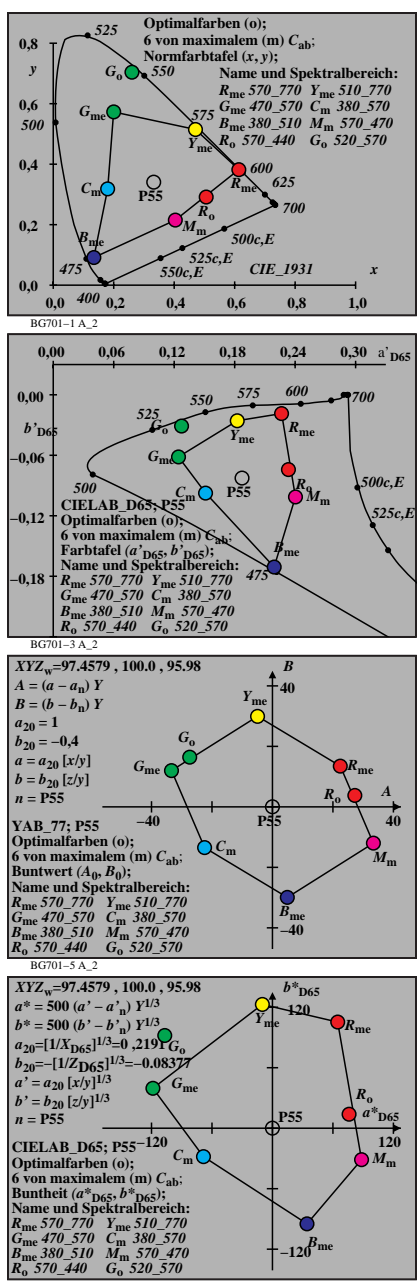

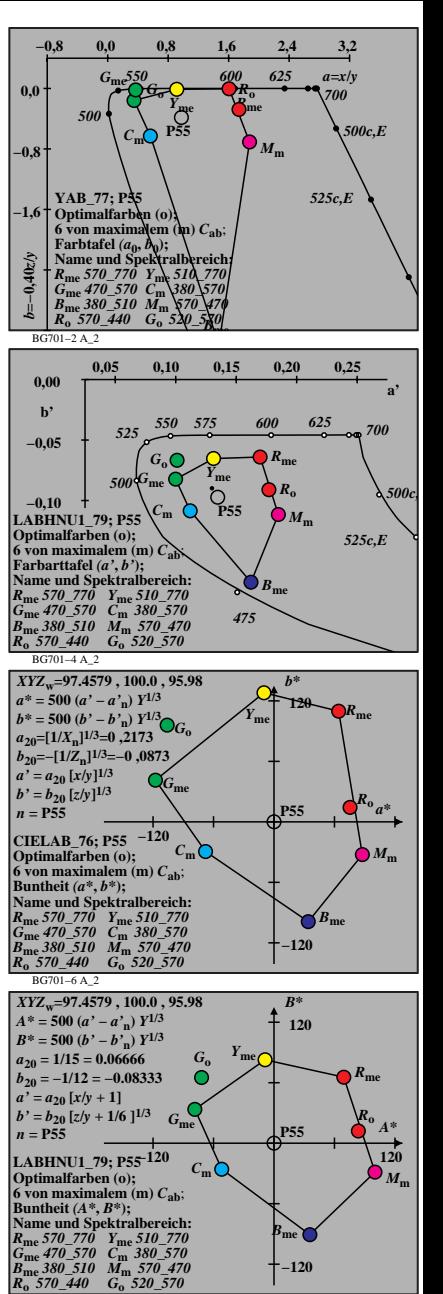

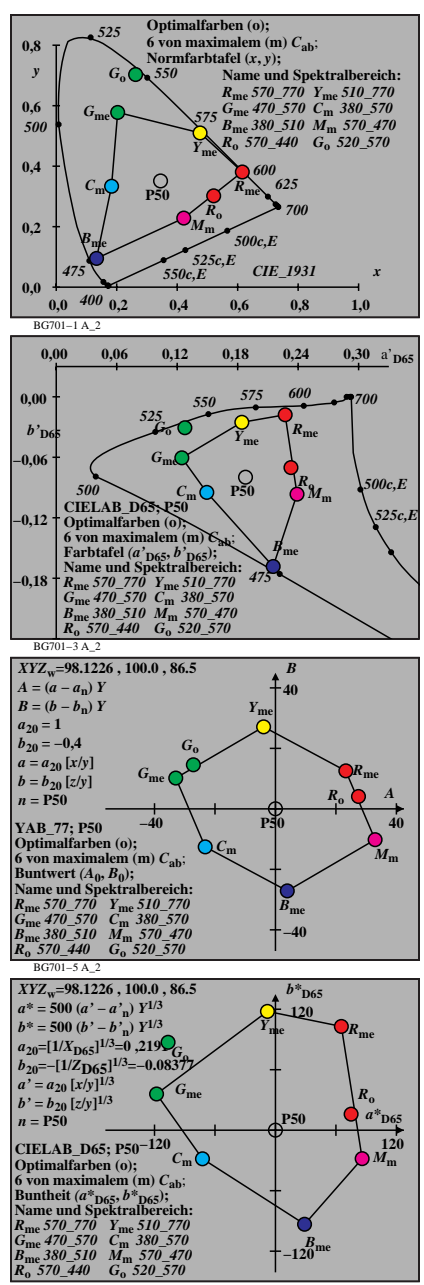

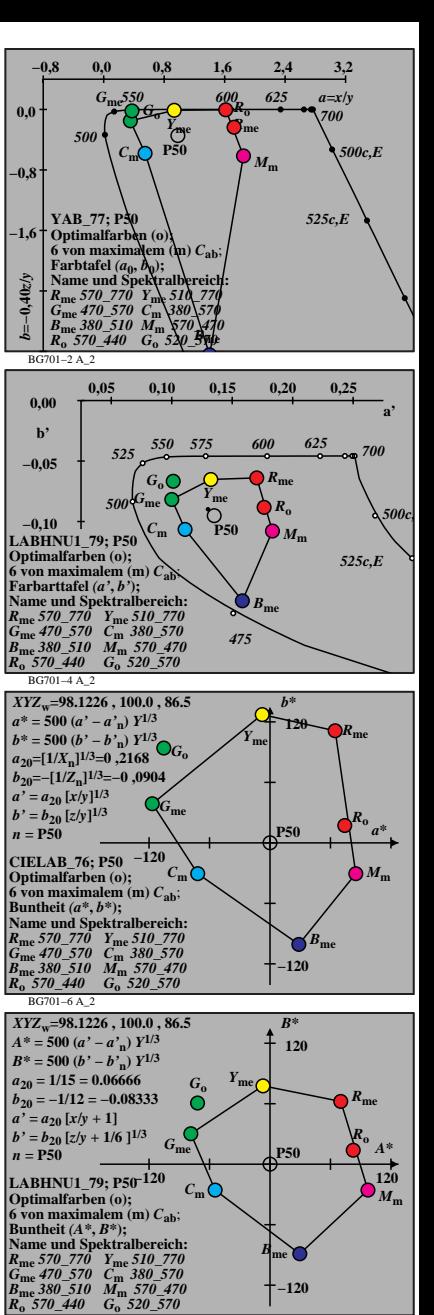

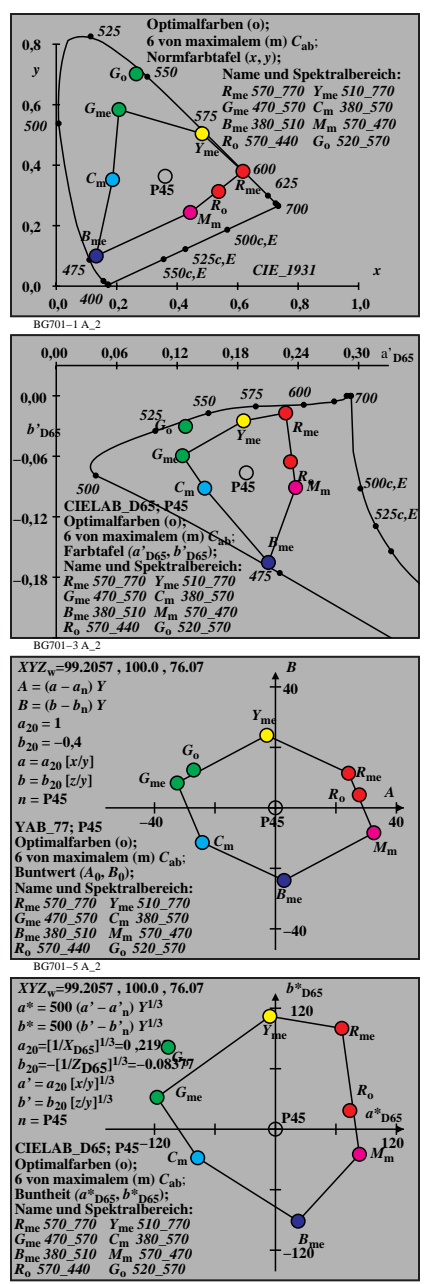

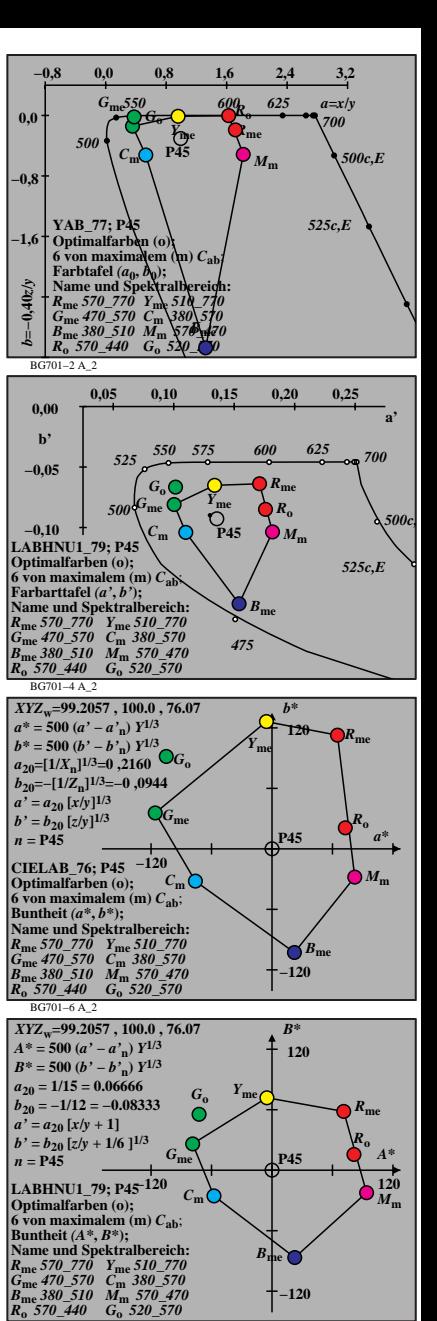

**−120**

BG701−8 A\_2

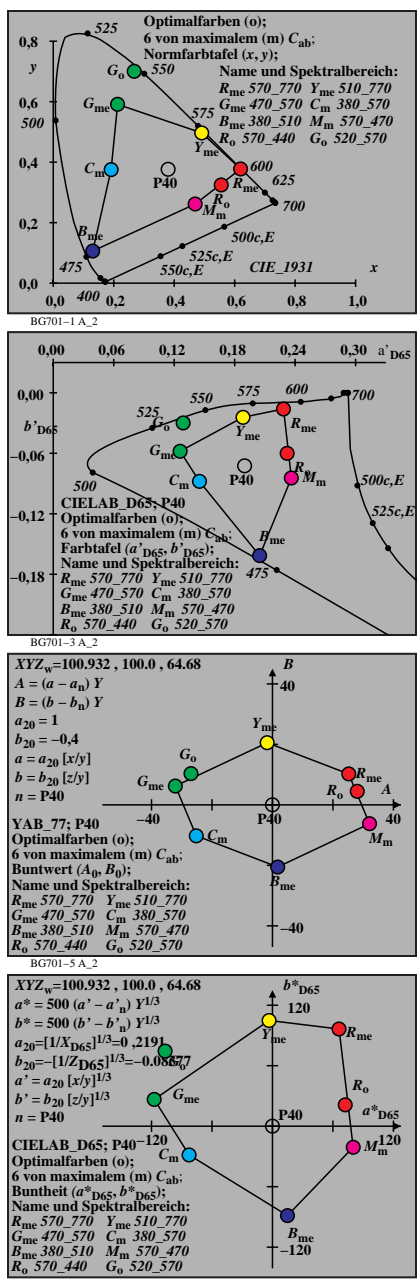

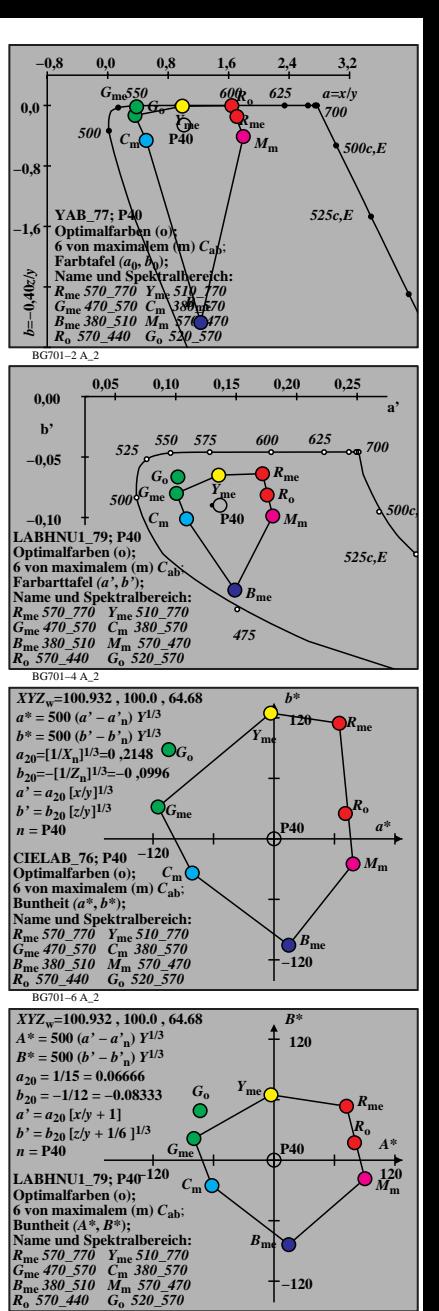

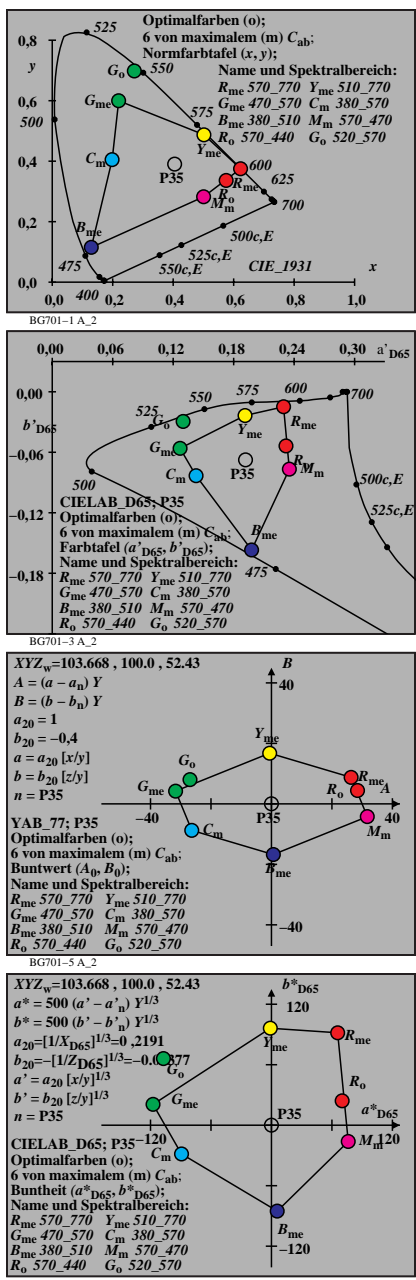

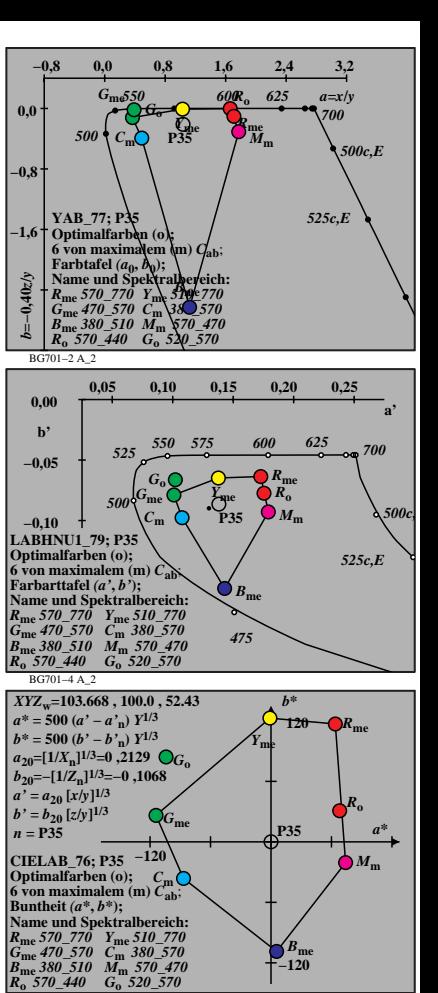

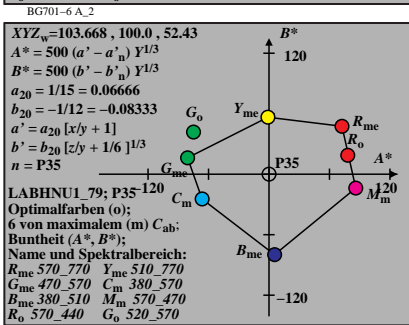

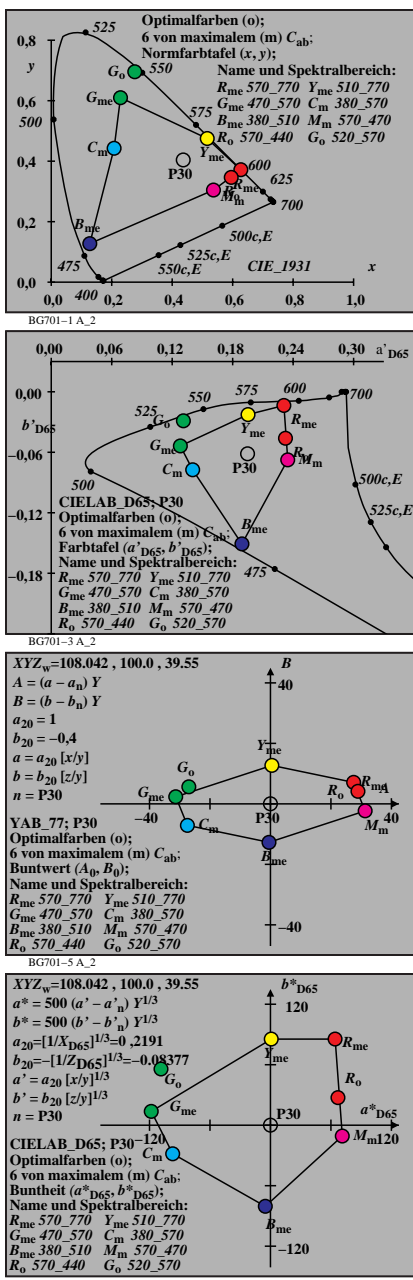

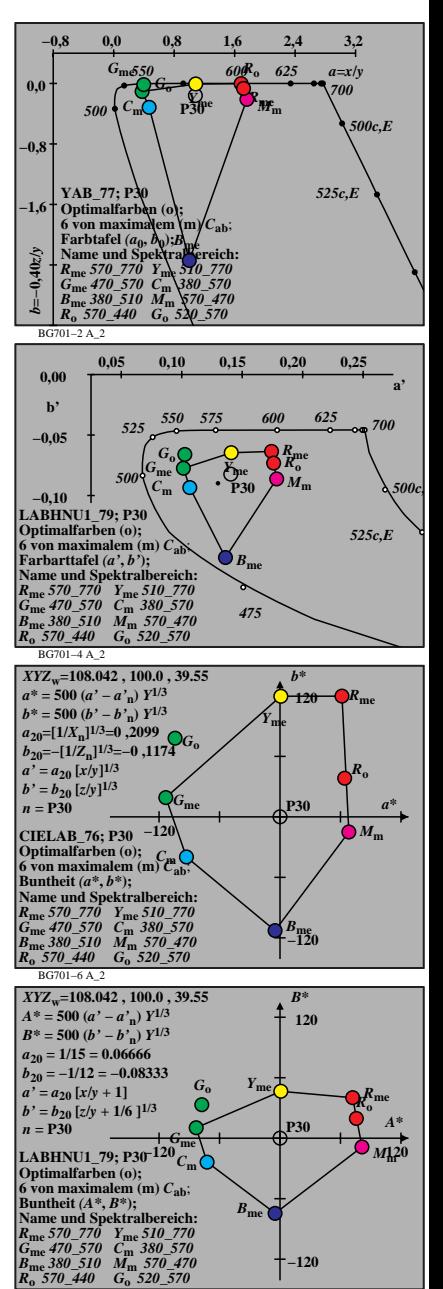

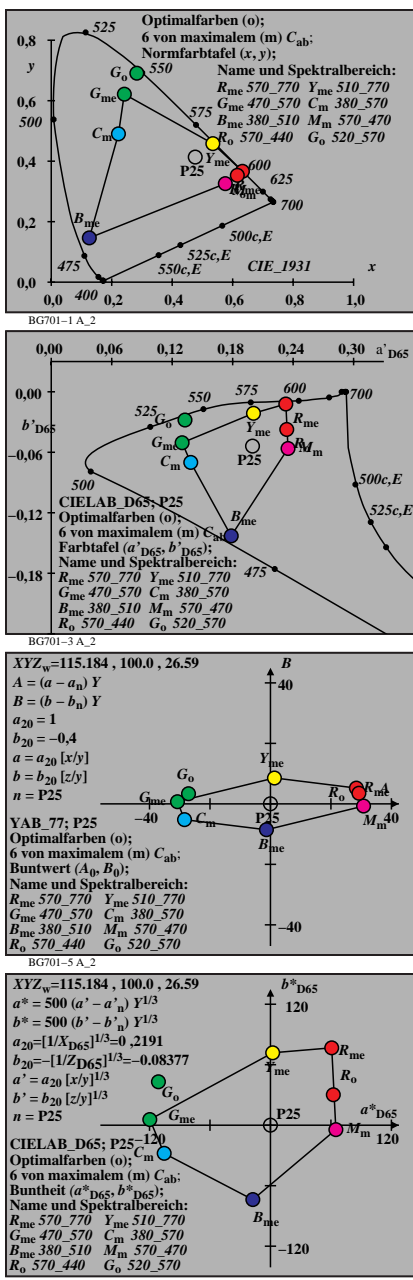

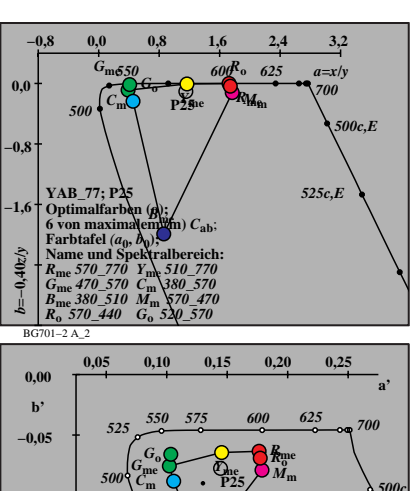

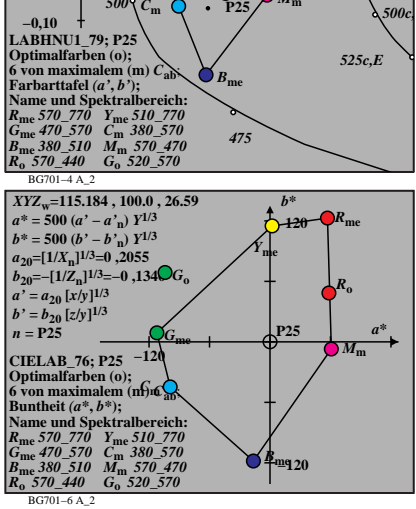

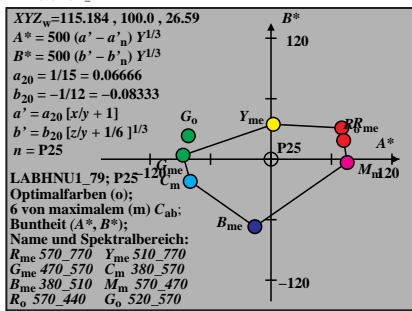

BG701−7 A\_2